**PA-2643**

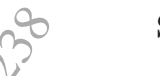

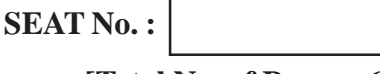

**[Total No. of Pages : 6**

*Q1*) a) Use Graphical method to solve the following LPP **[10]** Minimize  $Z = 10 X_1 + 4 X_2$ Subject to Constraints  $3X_1 + 2X_2 \ge 60$  $7X_1 + 2X_2$  $3X_1 + 6X_2 \ge 72$  $\mathbf{X}^-_1$ ,  $X_2 \geq 0$ b) Write the generalised syntax of LPP and discuss the following terms related to LPP **[7]** i) Objective function. ii) Constraint surface. iii) Feasible and infeasible points. iv) Optimum solution. OR **[5927]-424 B.E. (Mechanical) OPERATIONS RESEARCH (2019 Pattern) (Semester - VII) (Elective - IV) (402045-D)** *Time : 2½ Hours]*  $\bigcirc$  $\bigcirc$ *Instructions to the candidates: 1) Answer Q.1 or Q.2, Q.3 or Q.4, Q.5 or Q.6, Q.7 or Q.8. 2) Answers in one answer books. 3) Figures to the right indicate full marks. 4) Assume suitable data, if necessary.* thod to solve the follow 2.2, Q.3 or Q.4, Q.5 or Q.6, Q.7 or Q.8.<br>
answer books.<br>
ight indicate full marks.<br>
data, if necessary.<br>
method to solve the following LPP<br>  $10 X_1 + 4 X_2$ <br>
astraints<br>  $60$ <br>  $22$ <br>  $22$ <br>  $23$ <br>  $32$ <br>  $32$ <br>  $32$ <br>  $32$ <br>  $32$ <br> **OPERA**<br> **COPERA**<br> **COVERTA**<br> **COVERTA**<br> **COPERA**<br> **COPERA**<br> **COPERA**<br> **COPERA**<br> **COPERA**<br> **COPERA**<br> **COPERA**<br> **COPERA**<br> **COPERA**<br> **COPERA**<br> **COPERA**<br> **COPERA**<br> **COPERA**<br> **COPERA**<br> **COPERA**<br> **COPERA**<br> **COPERA**<br> **COPERA**<br> 43<br>  $[5927] + 424$ <br>
B.E. (Mechanic<br>
OPERATIONS RESI<br>
9 Pattern) (Semester - VII) (Ele<br>  $\frac{1}{2}$  Hours]<br>  $\frac{1}{2}$  Hours]<br>  $\frac{1}{2}$ <br>  $\frac{1}{2}$  Hours]<br>  $\frac{1}{2}$ <br>  $\frac{1}{2}$ <br>  $\frac{1}{2}$ <br>  $\frac{1}{2}$ <br>  $\frac{1}{2}$ <br>  $\frac{1}{2}$ <br>  $\frac{$ P and discuss the foll LPP and discuss the following terms [7]

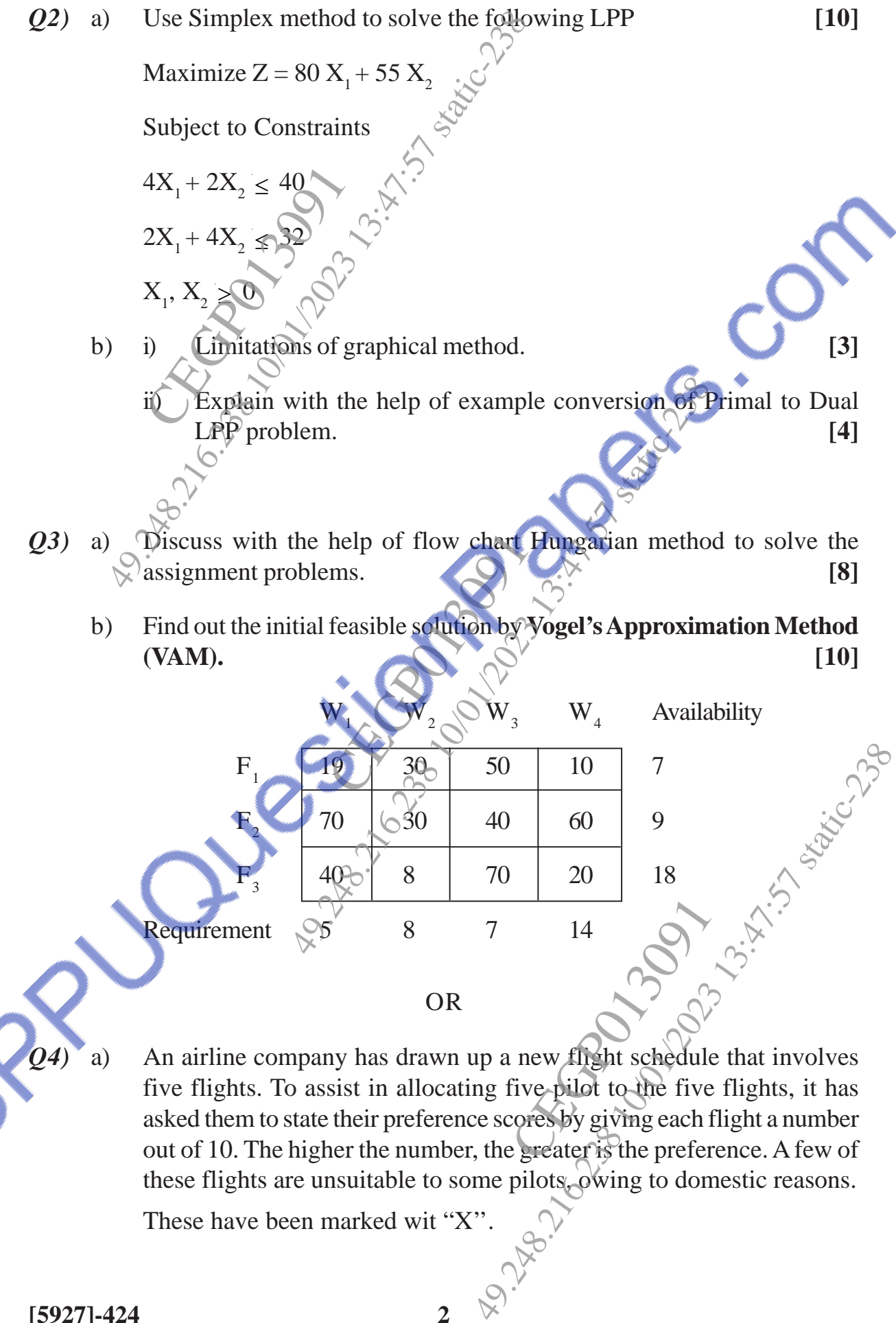

five flights. To assist in allocating five pilot to the five flights, it has asked them to state their preference scores by giving each flight a number out of 10. The higher the number, the greater is the preference. A few of these flights are unsuitable to some pilots,  $\circ$  wing to domestic reasons.

These have been marked wit "X''.

**Flight Number**  $\mathbf{I} \qquad \mathbf{II} \quad \forall \quad \mathbf{III} \qquad \mathbf{IV} \qquad \mathbf{V}$ **A** 8  $\begin{bmatrix} 8 & 2 & 1 & 5 \end{bmatrix}$  4 Pilot **B** 10 9 2 8 4  $C \left( \begin{array}{c|c} 0 \\ 0 \end{array} \right)$  5 4 9 6 X  $D$   $3$  6 2 8 7 **E**  $\sqrt{3}$  5 6 10 4 3 What should be the allocation of the pilots in order to meet **maximum preference**? **[12]** CEGP013091 Flight Studies<br>  $\begin{array}{ccc}\n & \text{1} & \text{1} & \text{2} \\
 & \text{2} & \text{3} \\
 & \text{2} & \text{4} \\
 & \text{3} & \text{5} \\
 & \text{6} & \text{6}\n\end{array}$ <br>
What should be the allocation of the p<br>
preference?<br>  $\begin{array}{ccc}\n & \text{2} & \text{2} \\
 \hline\n & \text{3} & \text{6} & \text{2} \\
 \text{5} & \text{6} & \text{1} \\
 \$ 

b) Explain the generalised syntax of assignment and transportation problem. **[6]**

*Q5*) a) A small project involves 7 activities and their times estimates are listed in the following table. Activities are identified by their beginning (i) and ending (j) node numbers. **12** volves 7 activities and<br>ble. Activities are ider<br>mbers<br>Estimated D

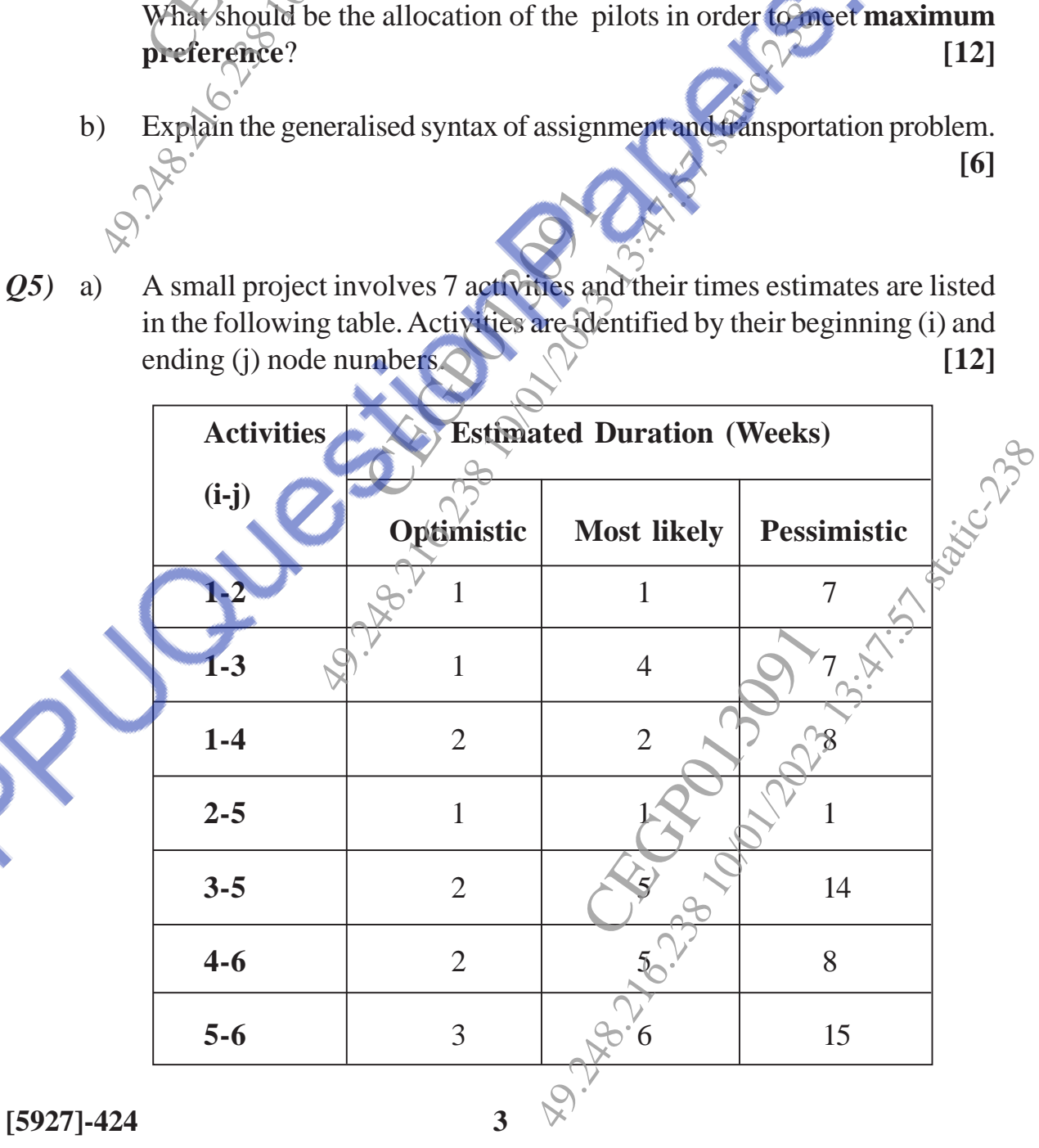

 $\mathcal{R}^8$ 

- i) Draw the network diagram of the activities in the projects.
- ii) Find expected duration and variance for each activity. What is the expected project length $\mathbb{Z}^3$ 49.22.<br>
49.22.<br>
49.22.<br>
49.22.<br>
49.22.<br>
49.22.<br>
49.22.<br>
49.22.<br>
49.22.<br>
49.22.<br>
49.23.<br>
49.23.<br>
49.23.<br>
49.23.<br>
49.24.<br>
49.24.<br>
49.24.<br>
49.24.<br>
49.24.<br>
49.24.<br>
49.24.<br>
49.24.<br>
49.24.<br>
49.24.<br>
49.25.<br>
49.<br>
49.25.<br>
49.<br>
49.
	- iii) Calculate the variance and standard deviation of the project length. What is the probability that the project will be completed : ii) Calculate the vari<br>What is the prob

1) At least  $4$  weeks earlier than expected time.

If  $\delta$  more than 4 weeks later than expected time.

 $Z(0-Z)$  1.33

b) Explain with example what is looping and Dangling errors in the network. **[6]**

Probability **Probability** 0.4082

 $\overline{O6}$  a) A taxi owner estimates from his past records that the costs per year for  $\overline{\odot}$ Explain with example what is looping and Dangling errors in the network.<br>
[6]<br>
A taxi owner estimates from his past records that the costs per year for<br>
operating a taxi whose purchase price when new is Rs. 60,000 are as given below :

**OR** 

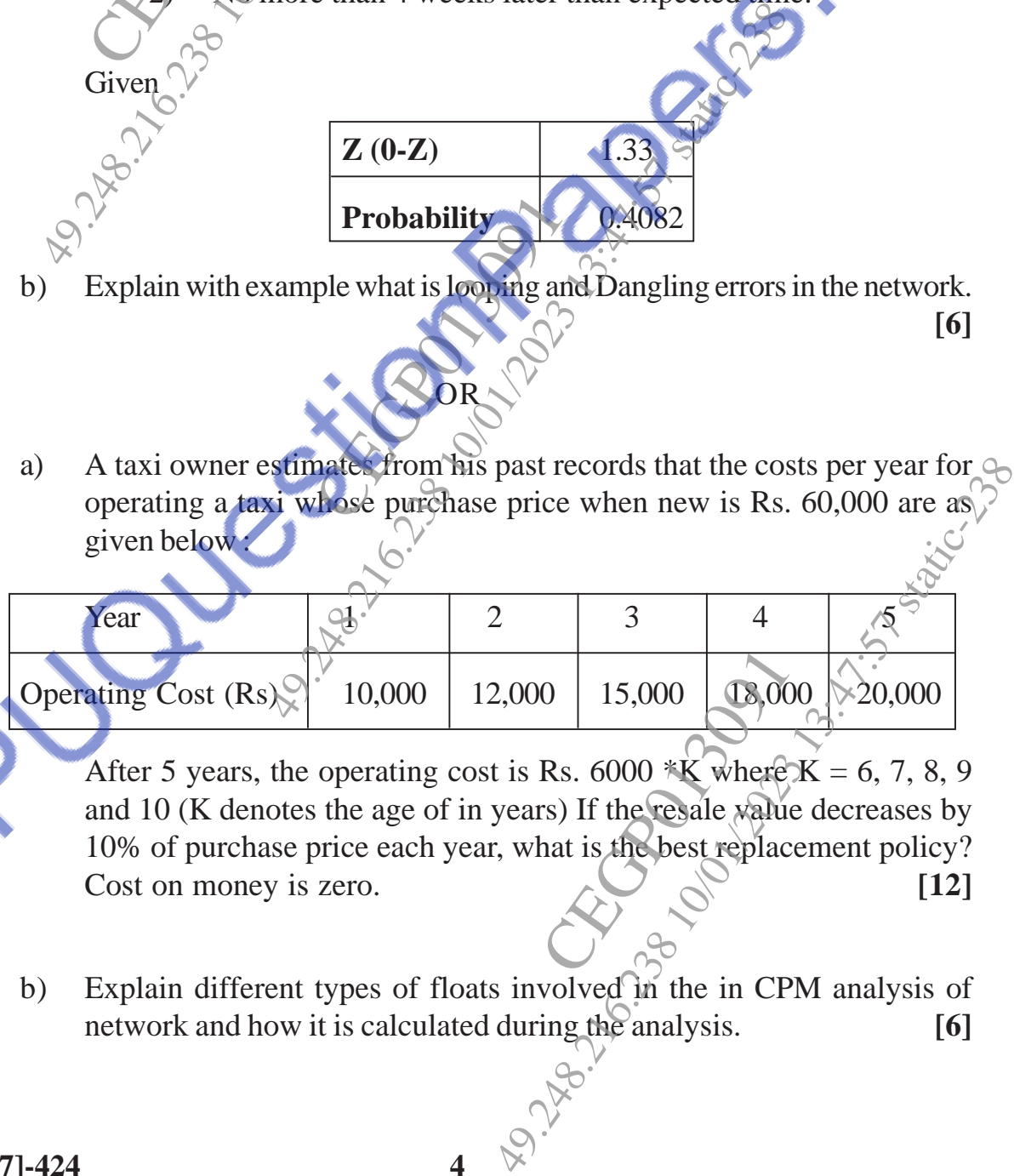

After 5 years, the operating cost is Rs. 6000  $\angle K$  where K = 6, 7, 8, 9 and 10 (K denotes the age of in years) If the resale value decreases by 10% of purchase price each year, what is the best replacement policy? Cost on money is zero.  $[12]$ 0 15,000 18,000<br>Rs. 6000 \*K where I<br>rs) If the resale walue<br>hat is the best replace

b) Explain different types of floats involved in the in CPM analysis of network and how it is calculated during the analysis. **[6]**

**Given** 

*Q7*) a) A dentist scheduled all his patients for 30 minute appointments. Some of the patients take more or less than 30 minutes depending on the type of dental work to be done. The following summary shows the various categories of work, their probability and time actually needed to complete the work :

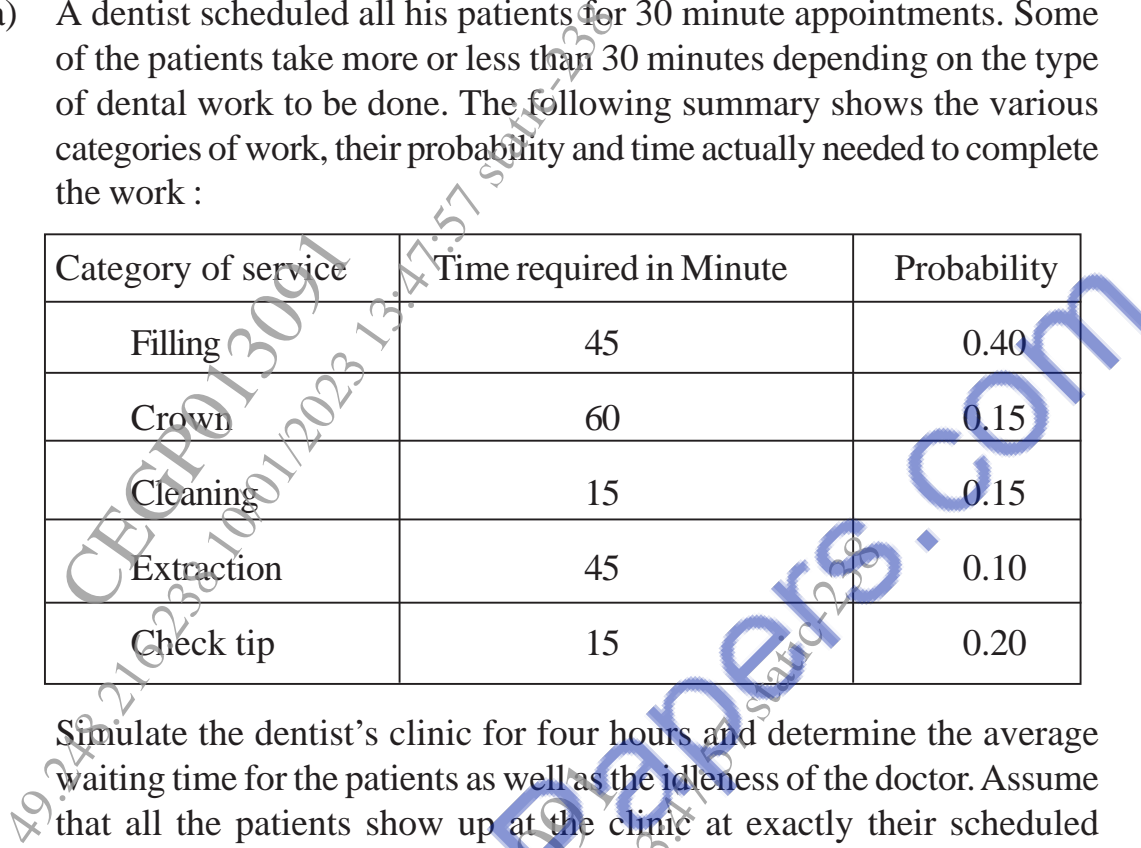

Simulate the dentist's clinic for four hours and determine the average waiting time for the patients as well as the idleness of the doctor. Assume that all the patients show up at the clinic at exactly their scheduled arrival time starting at 8 : 00 a.m. Use the following sequence of random numbers to stimulate the above problem. Random Numbers : 40, 82, 11, 34, 25, 66, 17, 79. **[12]** e patients as well as the<br>ts show up at the cl<br>g at 8:00 a.m. Use the<br>ate the above problem<br>i: 40, 82, 11, 34, 25,<br>m Monto Carlo Simul<br>OR

b) Write short note on Monto Carlo Simulation. **[5]**

## OR

*Q8*) a) A salesman located in a city A decided to travel to city B. He knew the distances of alternative routes from city A to city B. He then drew a highway network map as shown in following figure. The city of origin A. is city 1. The destination city B is city 10. Other cities through which the salesman will have to pass through are numbered 2 to 9. The arrow representing routes between cities and distances in kilometres are located on each route. The salesman problem is to find the shortest route that covers all the selected cities from A to B. The time for each activity is given in the table. (Solve by using Dynamic programming) **[12]**  $\frac{45}{15}$ <br>  $\frac{15}{25}$ <br>  $\frac{1}{25}$ <br>  $\frac{1}{25}$ <br>  $\frac$ gh are hambered 2 to<br>d distances in kilometr<br>m is to find the short<br>to B. The time forea<br>ynamic programming ecided to travel to city B. He knew the room city A to city B. He then drew a<br>
in following figure. The city of origin<br>
B is city 10. Other cities through which<br>
rough are numbered 2 to 9. The arrow<br>
s and distances in ki

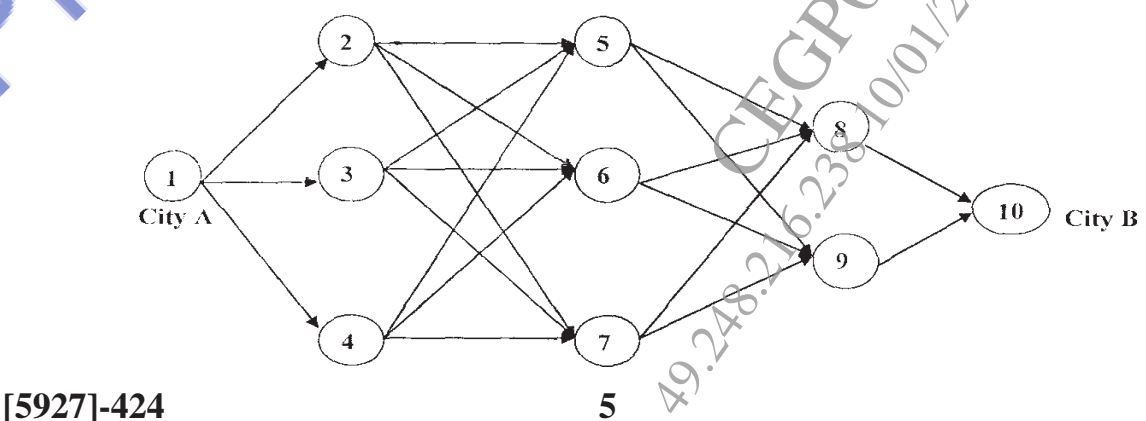

| <b>Activity</b> | <b>Duration</b>           | <b>Activity</b> | <b>Duration</b>                                    |
|-----------------|---------------------------|-----------------|----------------------------------------------------|
| $1-2$           | $\overline{4}$<br>$\zeta$ | $4 - 5$         | 6                                                  |
| $1-3$           | N6                        | $4-6$           | 10                                                 |
| $1-4$           |                           | $4 - 7$         | 5                                                  |
| $2 - 5$         |                           | $5 - 8$         | $\overline{4}$                                     |
| $2 - 6$         | 10                        | $5-9$           | 8 <sup>1</sup>                                     |
| $\gamma'$       | 5                         | $6 - 8$         | 3                                                  |
| $3 - 5$         | 3                         | $6-9$           | $\overline{7}$                                     |
| ල-්ර            | 8                         | $7 - 8$         | 8                                                  |
| $3-7$           | $\overline{4}$            |                 | $\overline{4}$                                     |
|                 |                           | $8 - 10$        | $\overline{7}$                                     |
|                 |                           | $9 - 10$        | 9                                                  |
| Jest            | Ag. 1220-21               |                 | · Superinted March 2000 P. S. S. Superinted Street |
|                 |                           |                 |                                                    |

b) Explain in brief various steps involved in the simulation. **[5]**